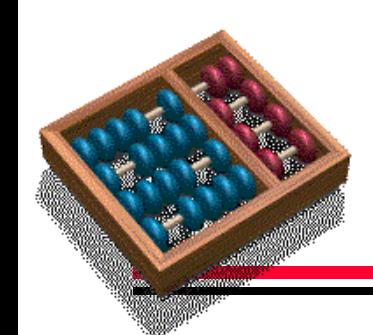

# **Array Reference Allocation**

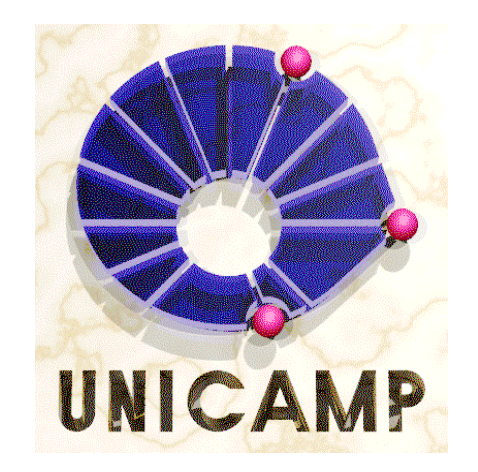

#### **Sandro Rigo**

#### **Institute of Computing - UNICAMP**

# **Overview**

- **Introduction**
- **Motivation**
- **Indexing Distance**
- **Live Range Growth**
- **Single Reference Form (SRF)**
- **Results**
- **Implementation on IMPACT**

## **Introduction**

 **Array Reference Allocation Using SSA-Form and Live Range Growth**

- **(Cintra'00) Presented at ACM SIGPLAN LCTES 2000, Vancouver.**
- **It extends previous work in the area by enabling efficient allocation in the presence of control- flow instructions.**
- **Tested in an optimizing compiler from Conexant Systems Inc**

# **Motivation**

- **Embedded systems executing specialized programs encompass a considerable share of the processors produced every year.**
	- **These systems have hard performance, power consumption and code size constraints.**
	- **Most embedded processors offer specialized addressing modes.**

# **Indirect Addressing**

**Address computation is expensive.**

 **One out of every six instructions. 50% of the program bits.**

 **Indirect addressing is suitable to embedded processors.**

**Implements fast address computation.**

**Enables the design of short instructions.**

**Saves slots during compaction in a VLIW processor.**

#### **Auto-increment/decrement Modes**

**Indirect addressing using auto-increment /decrement.**

**Available in the ISA of most embedded processors.**

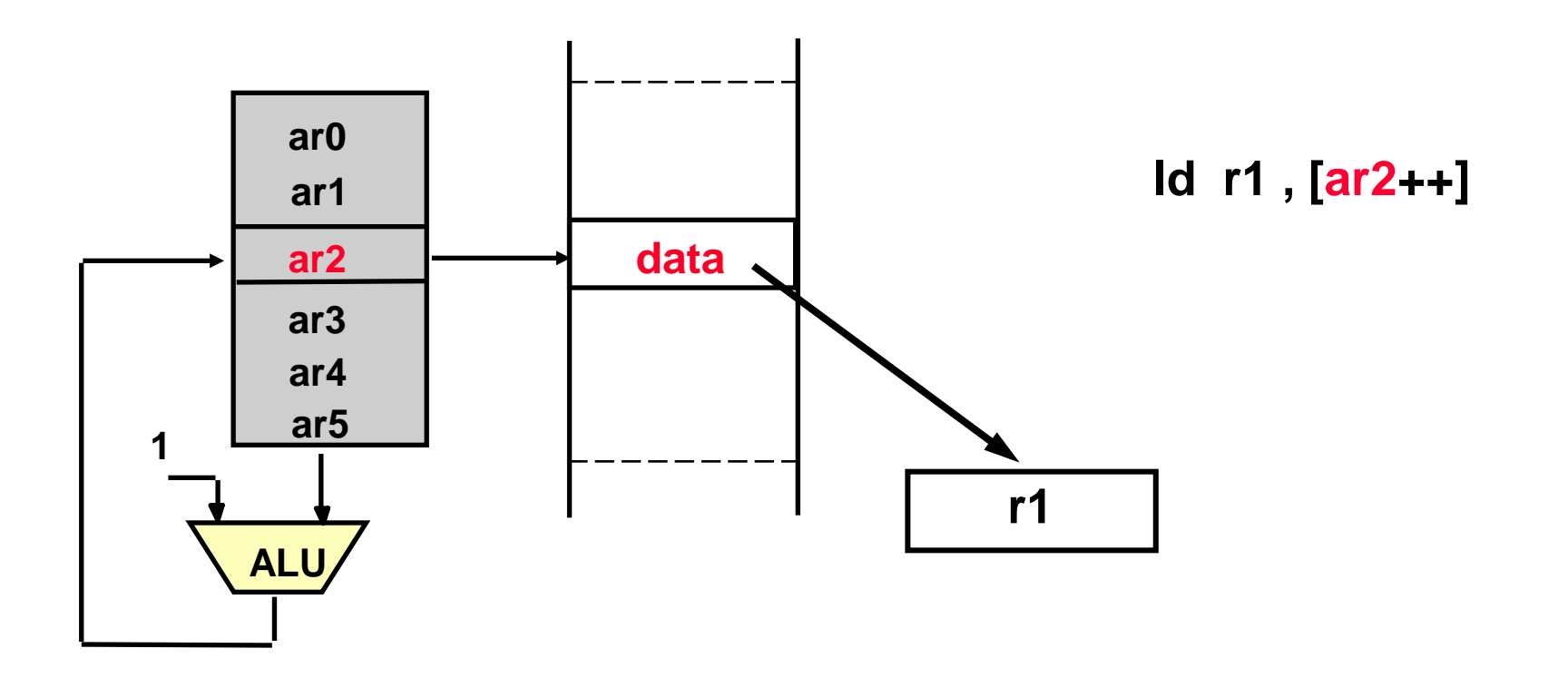

#### **Global Array Reference Allocation**

$$
for (i = 1; i < N-1; i++) { \n avg = a[i] >> 2; \n if (i % 2) { \n avg += a[i-1] << 2; \n a[i] = avg * 3; \n } \n if (avg < error) \n avg += a[i+1] - error/2; \n } \n}
$$

 $p = 8a[1];$ for  $(i = 1; i < N-1; i++)$  $avg = *p++ >> 2;$ if (i  $% 2)$  {  $p$  += -2;  $avg += *p++ << 2;$  $*p++ = avg * 3;$  $if (avg < error)$ avg  $=$  \*p  $-$  error/2; }

# **The Indexing Distance**

- **Loop with induction variable i, linearly updated by step s.**
- **Array references r1 = v [a\*i+b] and r2 = v [a\*i+c].**

 **Associate triples to references: r1 = (a,i,b) and r2 = (a,i,c). Assume that r1 is before r2 in the program order. r1 < r2, if r1 and r2 are in the same iteration. r1 > r2, if r1 is in the next iteration after r2 iteration.**

• The indexing distance between  $r1 = (a, i, b)$  and  $r2 = (a, i, c)$ :

$$
d(r1, r2) = \begin{cases} |c - b| & \text{if } r1 < r2 \\ |c - b + a * s| & \text{if } r1 > r2 \end{cases}
$$

# **The Indexing Distance (cont.)**

#### **Motivation:**

 **Maximize advantage of auto-increment/decrement feature. Ability to use it is limited by the indexing distance.**

```
\Box distance 2 \rightarrow 4- (2) = i + 1 and (4) = i
                                    -d(2,4) = |i - (i + 1)| = 1distance 3 \rightarrow 5
                                    - (3) = i - 1 and (5) = i + 2
                                    - d (3,5) = | (i + 2) - (i - 1) | = 3\Box distance 6 \longrightarrow 1
                                    — (6) = i - 1 and (1) = i - 2
                                    - d (6, 1) = | (i - 2) + 1 - (i - 1) | = 0for ( i = 2; i < N - 2; i++ ) 
{
  a[i - 2] (1)
  a [ i + 1] (2)
  a [ i - 1] (3)
  a [ i ] (4)
  a [ i + 2] (5)
  a [ i - 1] (6)
}
```
#### **The Multidimensional Case**

• Triples for indices at dimension k:  $r1 = (a_k, i, b_k)$  and  $r2 = (a_k, i, c_k)$ 

\n- Dimensional shift: 
$$
D_k = \begin{cases} 1 & \text{if } k = n \\ n & \text{if } k = n \\ \int_{j=k+1}^{n} \text{size}_j & \text{otherwise} \end{cases}
$$
\n

**Indexing distance:**

$$
d(r1, r2) = \begin{cases} \sum_{k=1}^{n} |(c_k - b_k)|^* D_k & \text{if } r1 < r2\\ \sum_{k=1}^{n} |(c_k - b_k + a_k^* s)|^* D_k & \text{if } r1 > r2 \end{cases}
$$

# **The Multidimensional Case (cont.)**

- **Let v[3][4][5] be a tridimensional vector.**
- **The dimensional shifts for v are:**

 $\Box$  **D**<sub>1</sub> = 4 \* 5 = 20

$$
\Box \quad D_2 = 5
$$

$$
\Box \quad D_3 = 1
$$

**Consider r1 = v[0][1][1] and r2 = v[0][1][2]:**

 $\Box$  **d(r1,r2)** =  $|2 - 1|$   $*$   $D_3$  = 1

**Consider**  $r3 = v[3][0][2]$  **and**  $r4 = v[3][1][2]$ **:** 

 $\Box$  **d(r1,r2)** = | 1 - 0 |  $*$  **D**<sub>2</sub> = 5

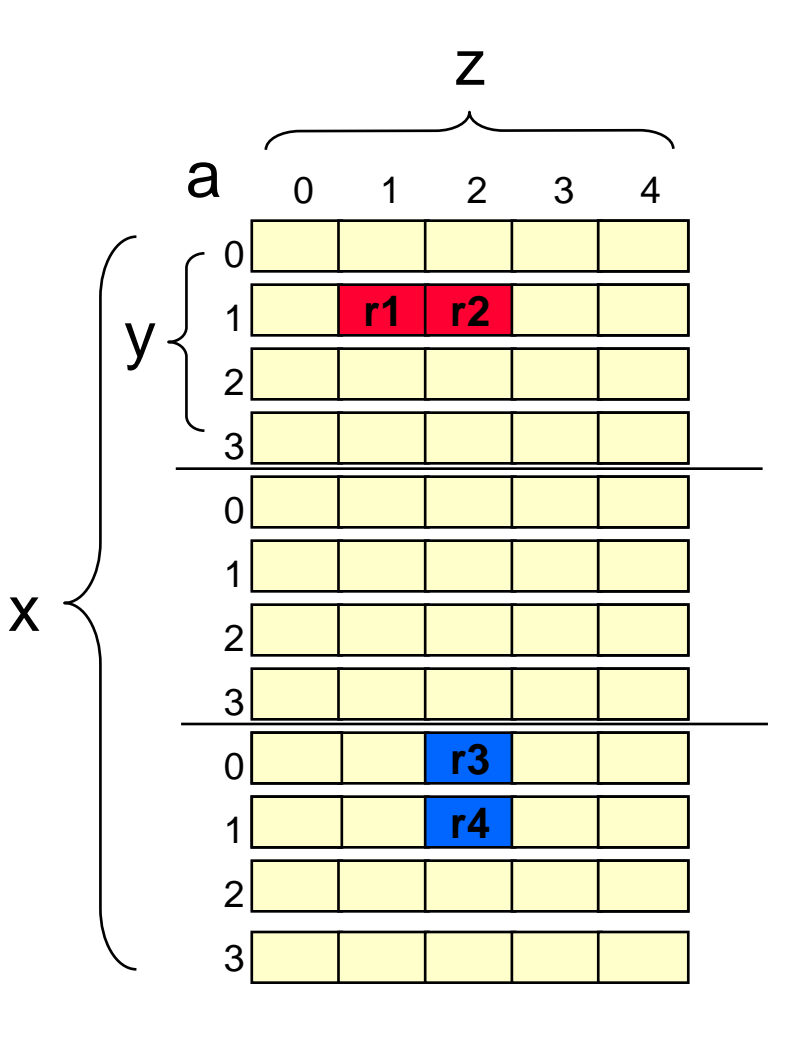

# **Live Range Growth**

- **Pointer arithmetic is usually cheaper than memory spilling.**
- **To decide between auto-increment/decrement or an update instruction, we have to know (at compile time) which single reference reaches any other reference.**
	- **Have to decide at each join block which single reference leaves the block.**
	- **Number of join blocks is related to number of update instructions.**
	- **Use SSA-form to represent references (***Single Reference Form***).**
- **Basic solution is to grow live ranges of references:**
	- **Each range is allocated to an address register (ar).**
	- **Join ranges pairwise until the number of ar's is smaller than the number of ar's in the processor.**
	- **At each step, join the pair with the smallest join cost.**

#### **Live Range Growth (cont.)**

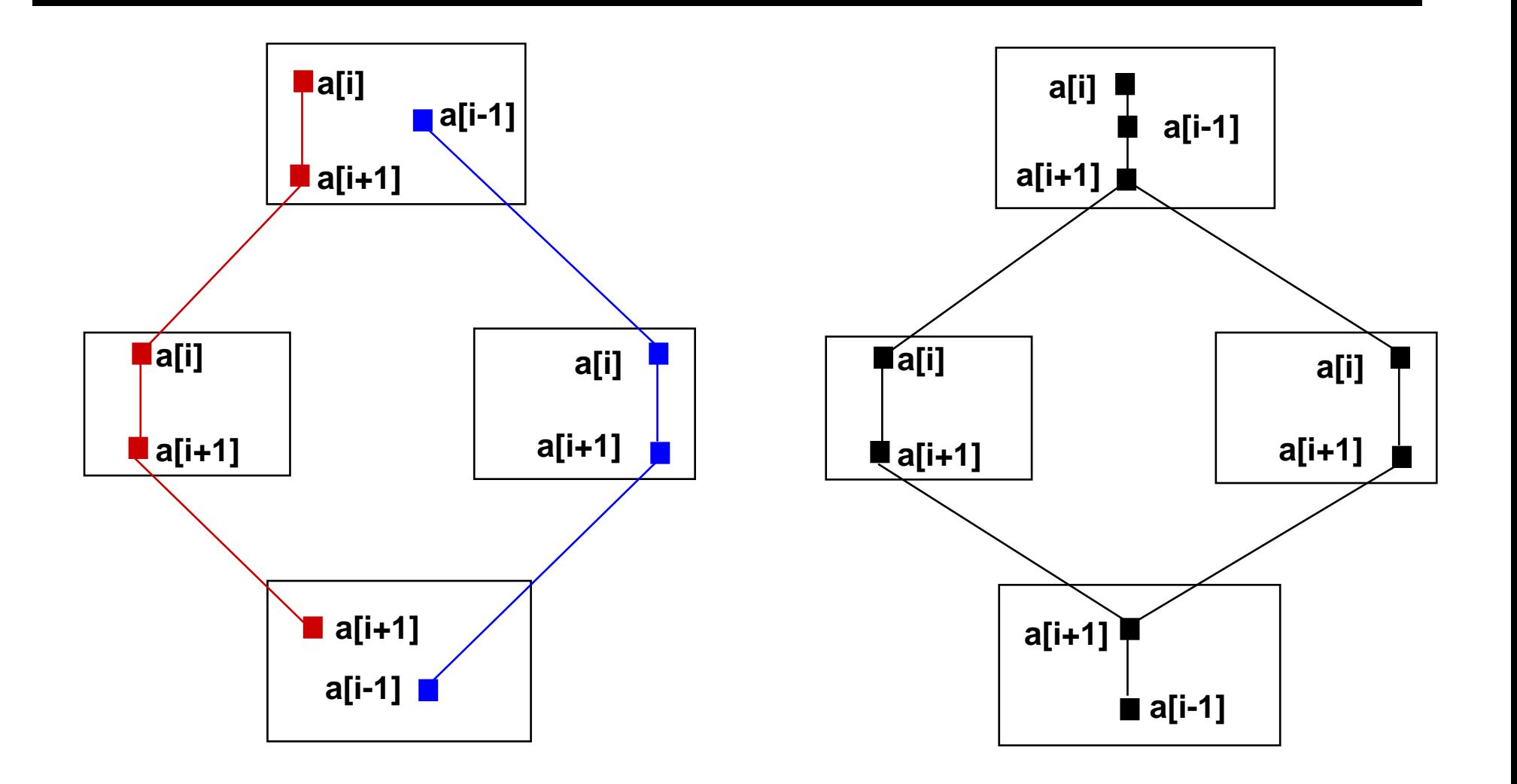

# **Single Reference Form (SRF)**

- **Presence of references in SRF is equivalent to a variable definition in SSA.**
- **Insert ø-functions as in SSA.**
	- **Cytron et al [1989]**
- **Perform reference analysis to compute the arguments of ø-functions.**
	- **Unlike in SSA, arguments in SRF are both sets: use-def and def-use.**

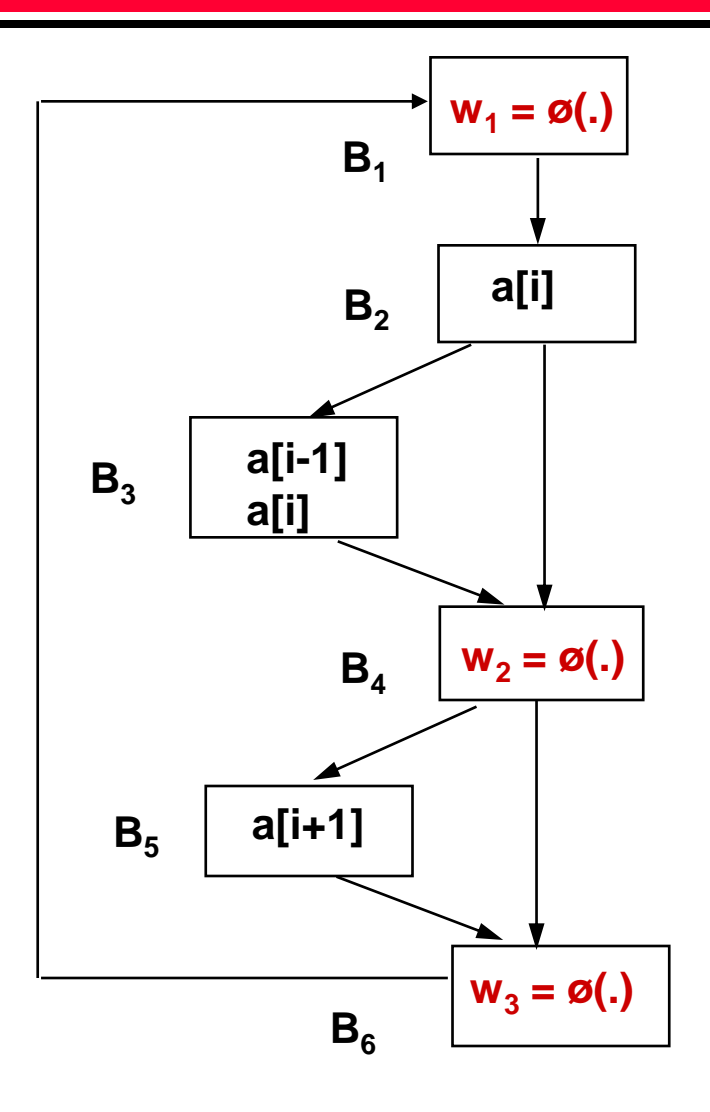

# **Single Reference Form SRF (cont.)**

 **The Dominance Frontier (DF) of a set of nodes, which have array references, shows us the nodes where we need to insert ø-functions**

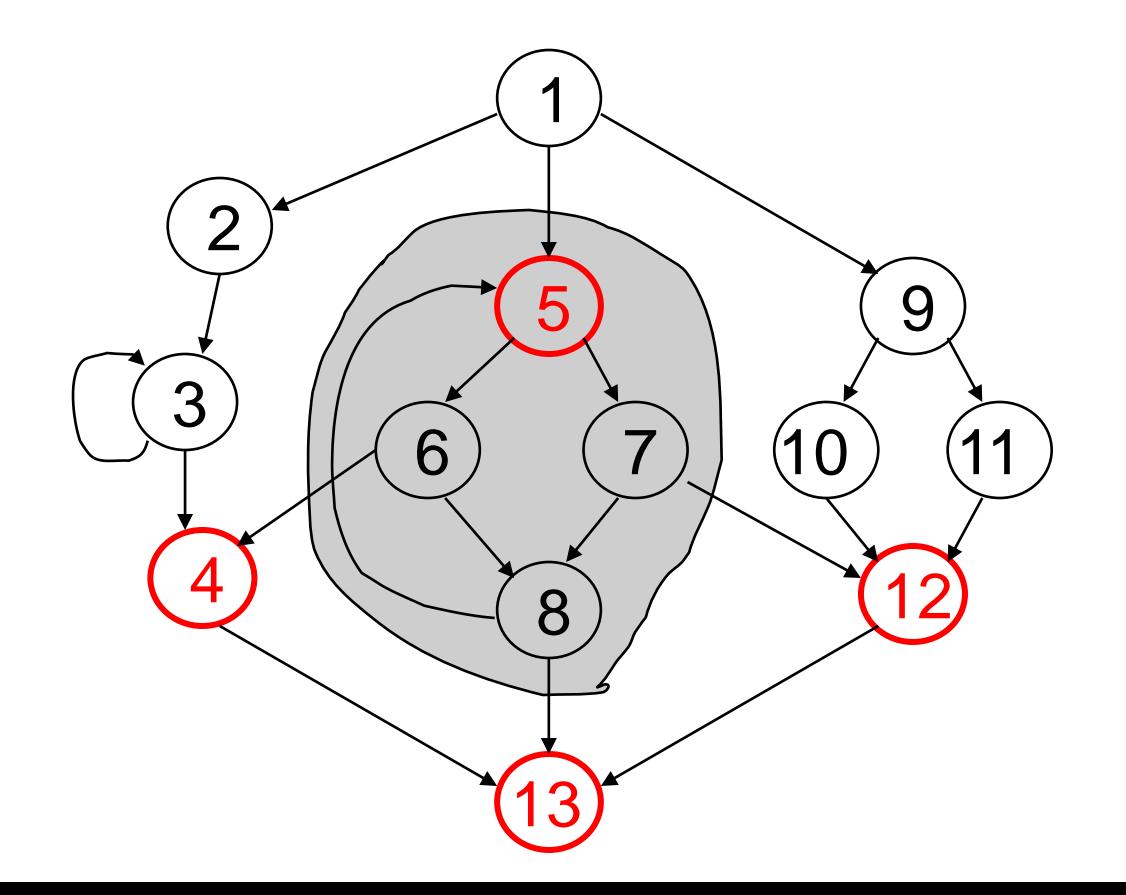

 $\Box$  The DF of 5 is: (4,5,12,13)

# **Reference Analysis**

- *Reference Analysis* **is used to determine which references reach (or are reachable by) the result of ø-functions.**
- **The ø-function arguments become the elements in UDøand DU<sup>ø</sup> .**

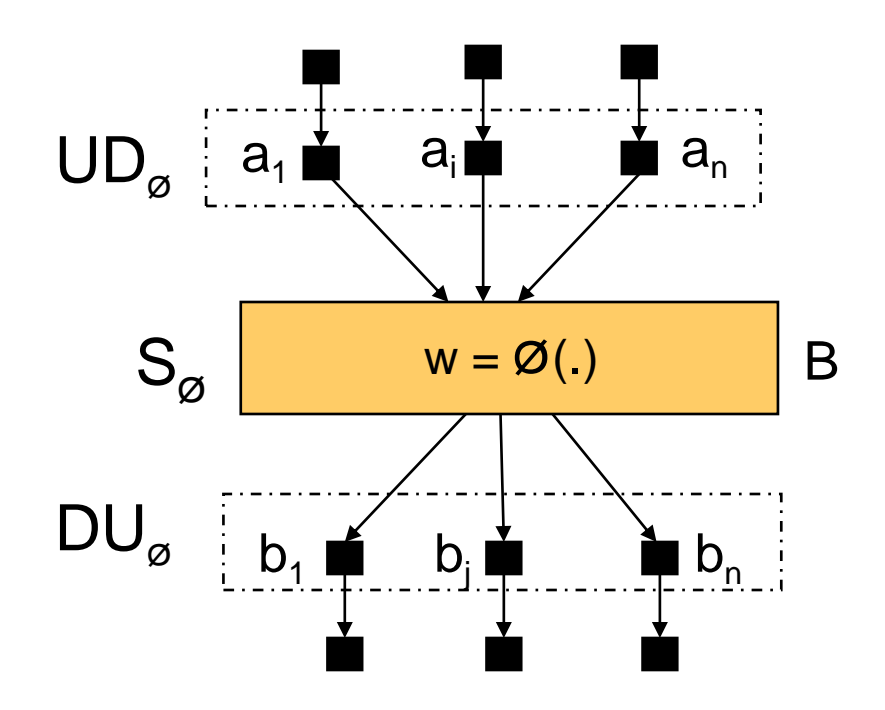

- $\square$  Set UD<sub>ø</sub> is the set of references that reach statement  $\mathsf{S}_{\scriptscriptstyle\varnothing}$ .
- $\square$  Set DU<sub>ø</sub> is the set of references that are reachable by w.

#### **Reference Analysis (cont.)**

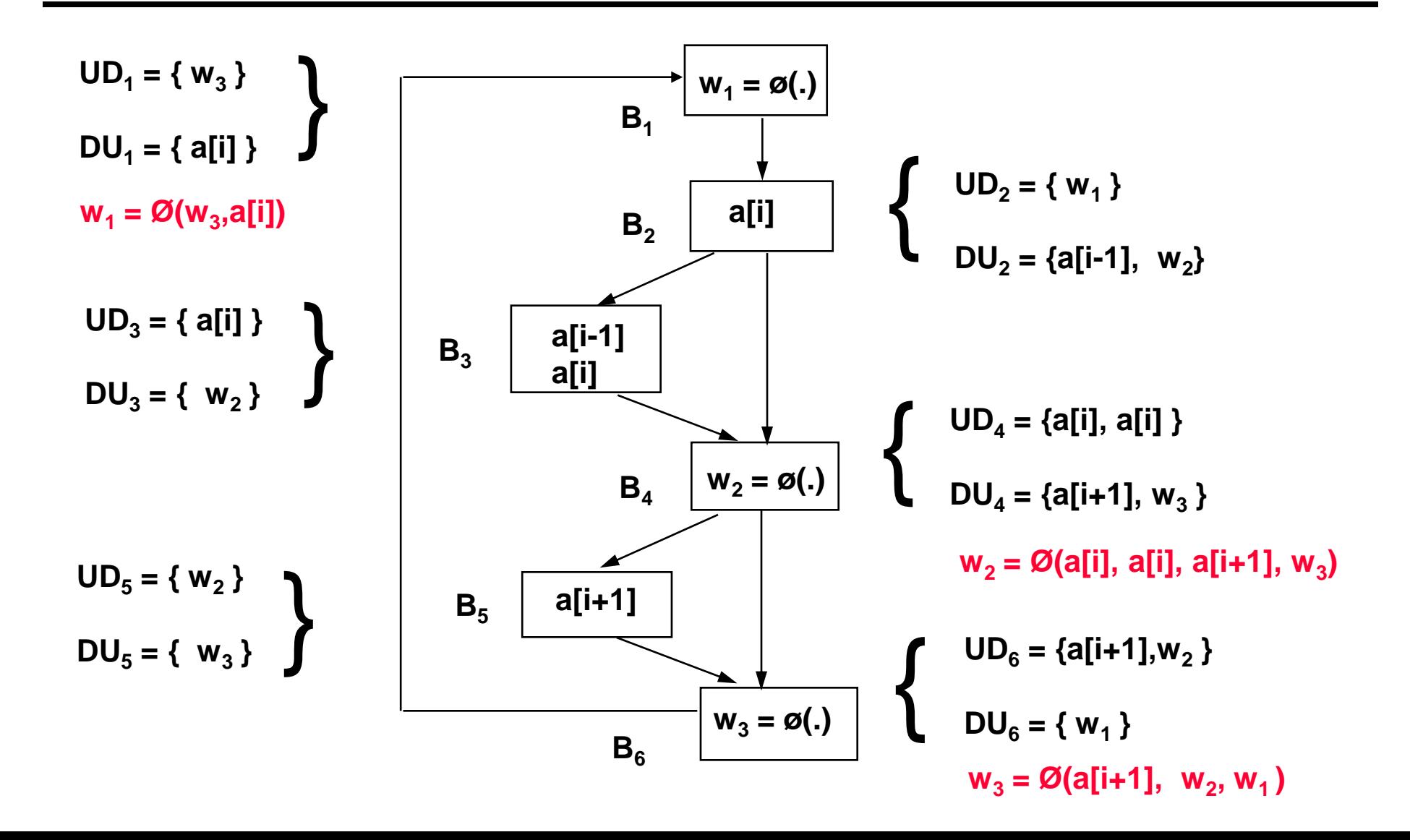

# **Reference Equations**

**Ø-functions form a system of assignment equations.** 

**w<sup>1</sup> = Ø(w<sup>3</sup> , a[i])**

$$
\Box w_2 = \mathcal{O}(a[i], a[i], a[i+1], w_3)
$$

 $\Box$  **w**<sub>3</sub> = Ø(a[i+1], **w**<sub>1</sub>, **w**<sub>2</sub>)

**The system usually has circular dependencies.**

 $\square$  Estimates for the values of w<sub>1</sub>, w<sub>2</sub> and w<sub>3</sub> must be computed.

- **Determine the best evaluation order for the equations which minimizes the number of cycles to break in the dependency graph.**
- **Have to design a compiler ! Pick the one at the tail of the loop first and follow backward to the head of the loop.**

## **Computing ø-functions**

- **Determine the result w of the ø-functions.**
- **Minimize cost(a,b) =** {
- 0, if  $|d(a,b)| \leq 1$  and a is a real reference if  $|d(a,b)| = 0$  and a is the result of a  $\emptyset$ - function 1, otherwise

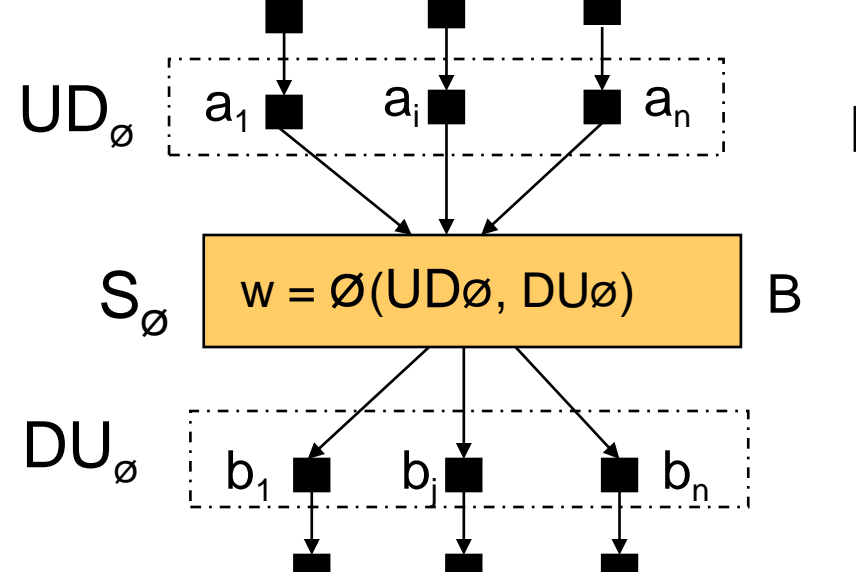

$$
\begin{array}{c}\n\text{Min}\left(\sum_{i=1}^{|\text{UD}_\emptyset|} \text{cost}(a_i, w) + \sum_{j=1}^{|\text{DU}_\emptyset|} \text{cost}(w, b_j)\right) \\
\text{s}\n\end{array}
$$

## **Computing ø-functions (cont.)**

(a) 
$$
|UD|
$$
 != 1,  $|DU|$  = 1

 $(b) | UD | = 1, | DU | := 1$ 

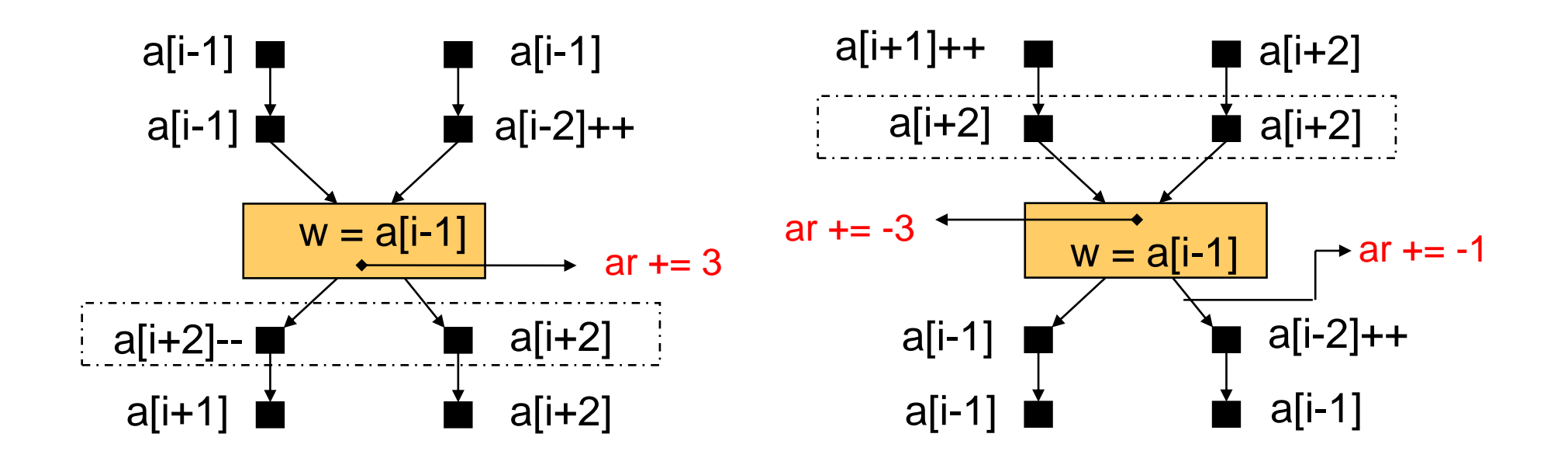

#### **Computing ø-functions (cont.)**

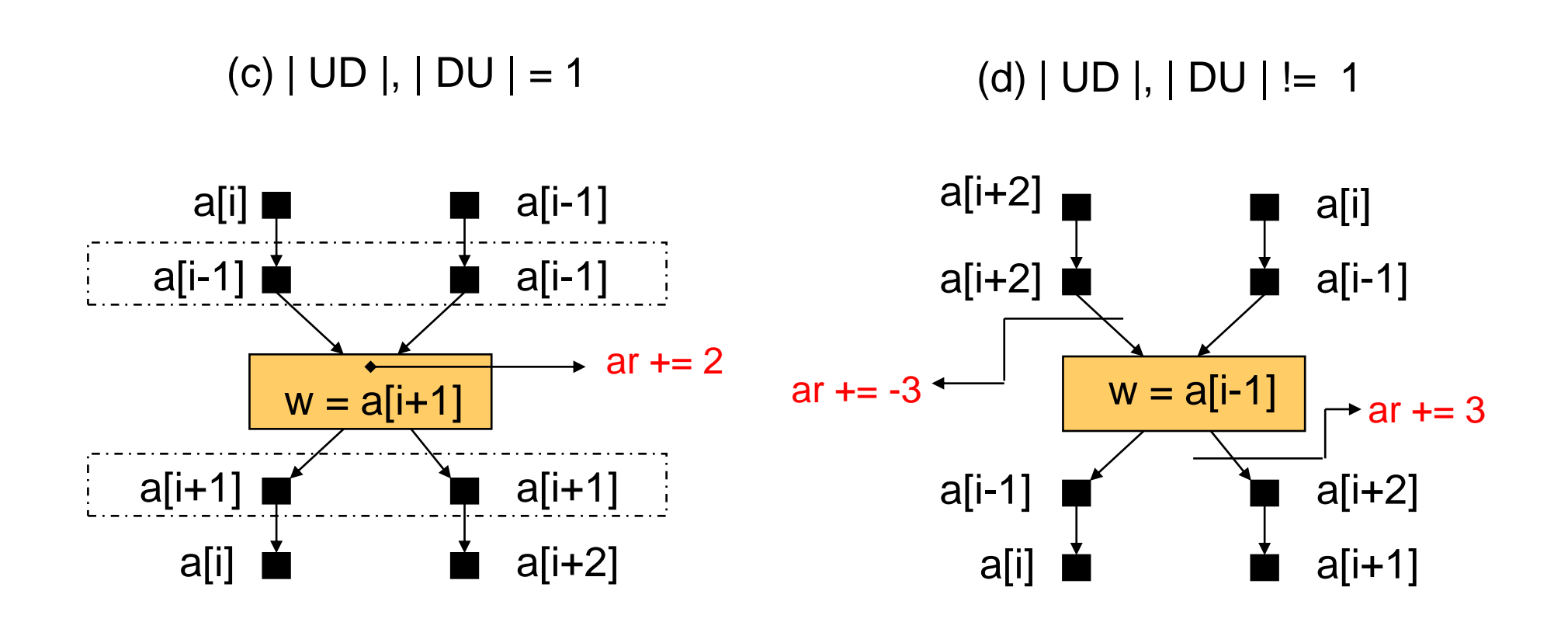

#### **Solving Reference Equation System**

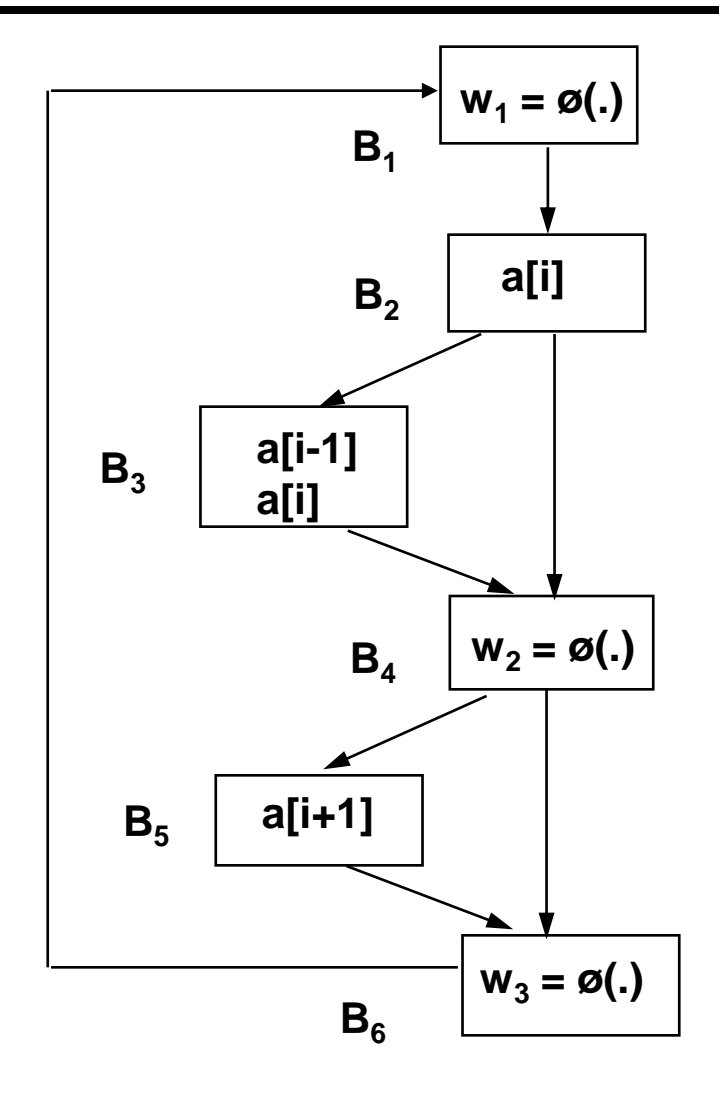

$$
w1 = \mathcal{O}(w3, a[i])
$$
  

$$
w2 = \mathcal{O}(a[i], a[i], a[i+1], w3)
$$
  

$$
w3 = \mathcal{O}(a[i+1], w2, w1)
$$

#### **Solution:**

(1) 
$$
w_3 = \emptyset
$$
(a[i+1]) = a[i+1]

(2) 
$$
w_2 = \emptyset
$$
(a[i], a[i], a[i+1], a[i+1]) = a[i+1]

$$
(3) \quad w_1 = \varnothing(a[i+1], a[i]) = a[i+1]
$$

**SAME FOR CONSECUTIVE ITERATIONS**

#### **Update Instruction/Mode Insertion**

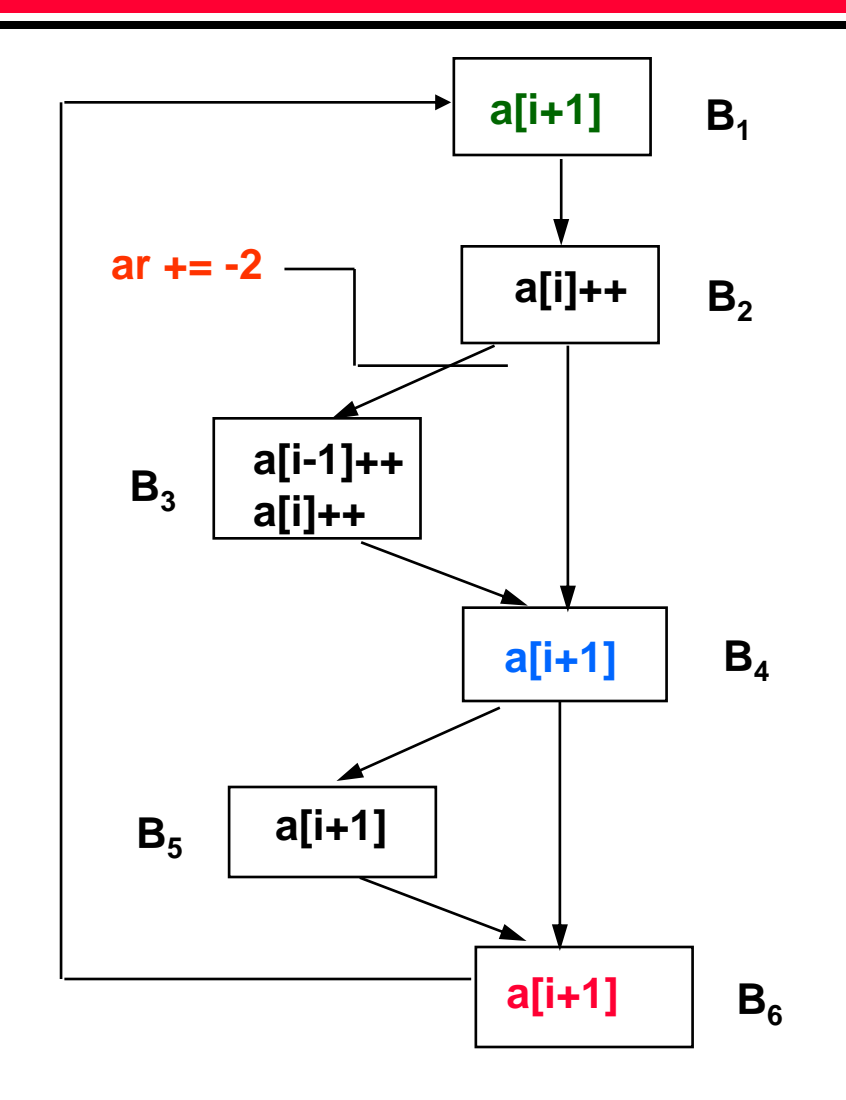

$$
p = 8a[1];
$$
  
for (i = 1; i < N-1; i++) {  
avg = \*p++ >> 2;  
if (i % 2) {  
p += -2;  
avg += \*p++ << 2;  
\*p++ = avg \* 3;  
}  
if (avg < error)  
avg += \*p - error/2;

# **Experimental Results**

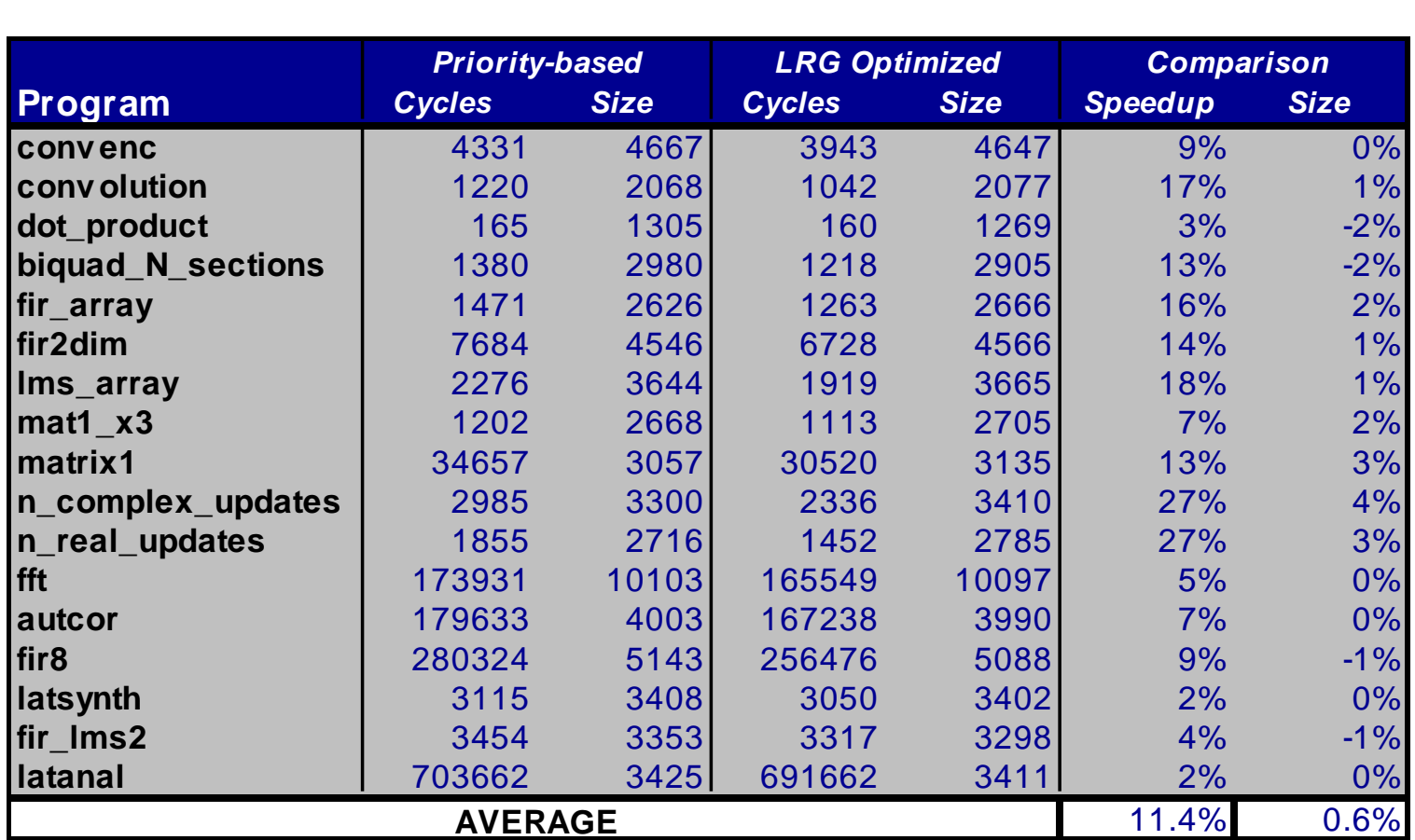

# **Results Comparison**

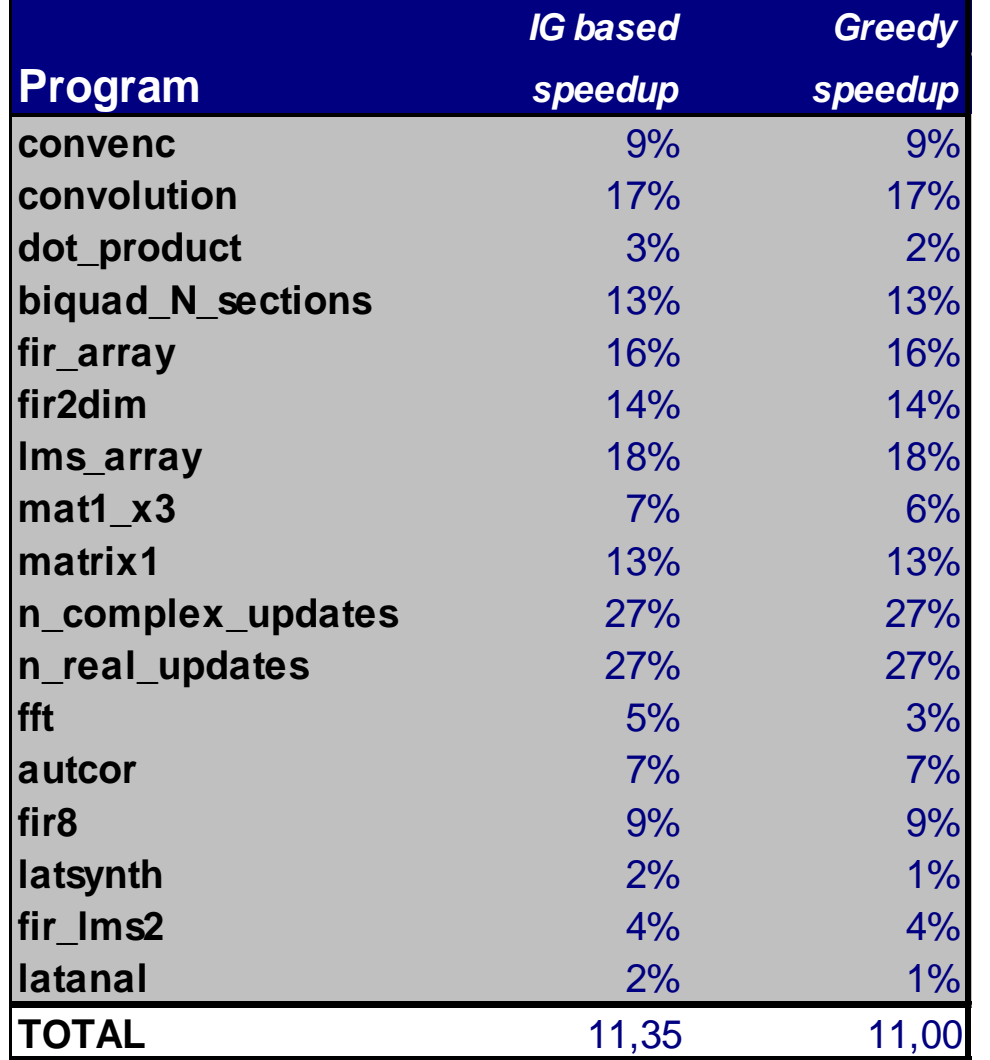

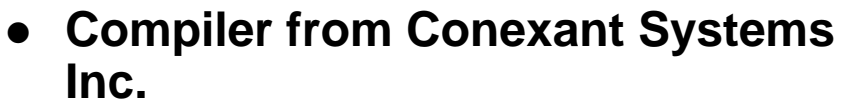

- **Optimizing DSP compiler**
- **Performs all Dragon Book optimizations**
	- **Induction Variable Elimination**
	- **Dead Code Removal**
	- **Graph coloring based register allocation**
	- **etc.**
- **Benchmarks**
	- **DspStone Benchmarks**
	- **Conexant Benchmarks**

# **Conclusions and Future Work**

**An algorithm to perform Global Array Reference Allocation.**

**Uses SRF to minimize number of update instructions.**

**Average speed-up is 11%, insignificant size overhead.**

**Moving to other processors.**

**IMPACT/Trimaran for a VLIW DSP architecture (MESCAL) - In Progress.**

**GNU gcc for the Motorola 68K.**

#### **IMPACT Compiler Framework**

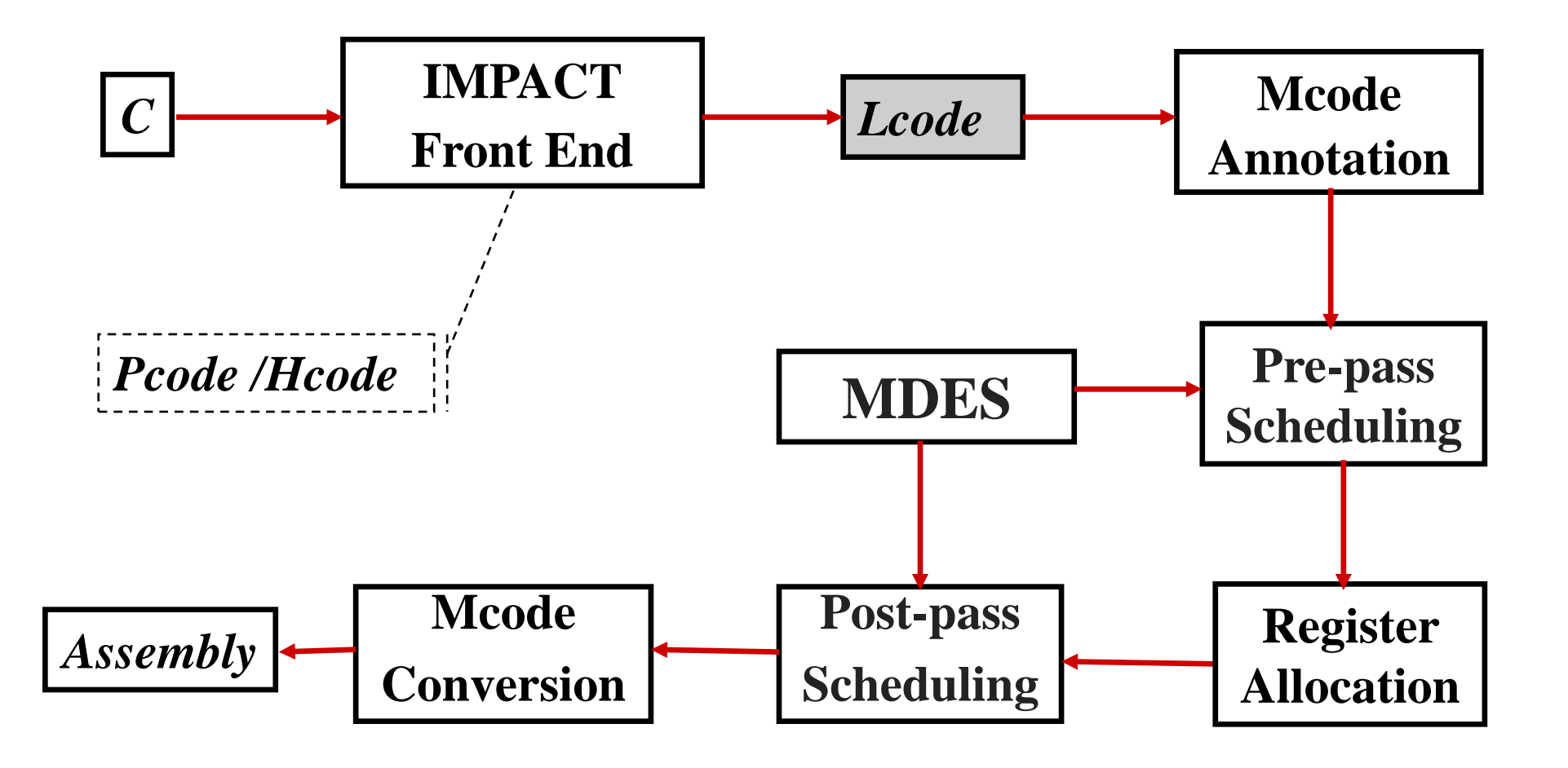

# **IMPACT - ARA Implementation**

**Lcode:** 

**It is the main intermediate representation of IMPACT;**

**We can implement ARA before classical (Dragon Book) optimization.**

- **Loop information available: Induction Variable, Nesting Level, Back Edges, Ind. Var. Operations and profile.**
- **Missing Information on Lcode:**

 **Type information: Used to identify array access, multidimensional arrays.**

#### **IMPACT - Lcode**

```
(cb 3 8.000000 [(flow 1 5 4.000000)(flow 0 4 
4.000000)] <(iteration_header (i 1)(i 1))(iter_8 (f2 
1)(f2 1))>)
    (op 7 add_u [(r 3 i)] [(mac $LV i)(i -40)])
    (op 8 mul [(r 4 i)] [(r 1 i)(i 4)])
    (op 9 ld_i [(r 5 i)] [(r 3 i)(r 4 i)])
    (op 10 asr [(r 6 i)] [(r 5 i)(i 2)])
    (op 11 mov [(r 2 i)] [(r 6 i)])
    (op 12 rem [(r 7 i)] [(r 1 i)(i 2)])
    (op 13 beq [] [(r 7 i)(i 0)(cb 5)])
  (cb 4 4.000000 [(flow 1 5 4.000000)])
    (op 14 add_u [(r 8 i)] [(mac $LV i)(i -40)])
    (op 15 sub [(r 9 i)] [(r 1 i)(i 1)])
    (op 16 mul [(r 10 i)] [(r 9 i)(i 4)])
    (op 17 ld_i [(r 11 i)] [(r 8 i)(r 10 i)])
    (op 18 lsl [(r 12 i)] [(r 11 i)(i 2)])
    (op 19 add [(r 2 i)] [(r 2 i)(r 12 i)])
    (op 20 mul [(r 13 i)] [(r 2 i)(i 3)])
    (op 21 add_u [(r 14 i)] [(mac $LV i)(i -40)])
    (op 22 mul [(r 15 i)] [(r 1 i)(i 4)])
    (op 23 st_i [] [(r 14 i)(r 15 i)(r 13 i)])
```
#### **IMPACT - Hcode**

**(BB 3 (PROFILE 4.000000 (4 1 4.000000)) (Aadd (var P\_avg\_6\_18\_\_\_1) (lshft (index (cast ((INT)(P)) (var P\_a\_6\_7\_\_\_1)) (sub (var P\_i\_6\_15\_\_\_1) (signed 1))) (signed 2))) (assign (index (cast ((INT)(P)) (var P\_a\_6\_7\_\_\_1)) (var P\_i\_6\_15\_\_\_1)) (mul (var P\_avg\_6\_18\_\_\_1) (signed 3))) (GOTO 4) ) (BB 4 (PROFILE 8.000000 (5 1 6.000000) (6 0 2.000000)) (IF (lt (var P\_avg\_6\_18\_\_\_1) (signed 2)) (THEN 5) (ELSE 6) (EXPR\_PRAGMA "IFELSE\\$i\_2")))**

# **IMPACT - ARA Implementation**

**Changes on Hcode** 

 **Hcode adds an new attribute to load/store operations; This attribute is used on Lcode to identify array access.**

- **Changes on Lcode:**
	- **Lcode: We added dominance frontier computation.**
	- **Lopti: ARA optimization files. ARA is called from l\_optimize before Dragon Book opti.**

#### **IMPACT - Modified Lcode**

```
(cb 3 8.000000 [(flow 1 5 4.000000)(flow 0 4 4.000000)]
<(iteration_header (i 1)(i 1))(iter_8 (f2 1)(f2 1))>)
    (op 7 add_u [(r 3 i)] [(mac $LV i)(i -40)])
    (op 8 mul [(r 4 i)] [(r 1 i)(i 4)])
    (op 9 ld_i [(r 5 i)] [(r 3 i)(r 4 i)] <(ARRAY_ACCESS_ATTR)>)
    (op 10 asr [(r 6 i)] [(r 5 i)(i 2)])
    (op 11 mov [(r 2 i)] [(r 6 i)])
    (op 12 rem [(r 7 i)] [(r 1 i)(i 2)])
    (op 13 beq [] [(r 7 i)(i 0)(cb 5)])
  (cb 4 4.000000 [(flow 1 5 4.000000)])
    (op 14 add_u [(r 8 i)] [(mac $LV i)(i -40)])
    (op 15 sub [(r 9 i)] [(r 1 i)(i 1)])
    (op 16 mul [(r 10 i)] [(r 9 i)(i 4)])
    (op 17 ld_i [(r 11 i)] [(r 8 i)(r 10 i)] <(ARRAY_ACCESS_ATTR)>)
    (op 18 lsl [(r 12 i)] [(r 11 i)(i 2)])
    (op 19 add [(r 2 i)] [(r 2 i)(r 12 i)])
    (op 20 mul [(r 13 i)] [(r 2 i)(i 3)])
    (op 21 add_u [(r 14 i)] [(mac $LV i)(i -40)])
    (op 22 mul [(r 15 i)] [(r 1 i)(i 4)])
    (op 23 st_i [] [(r 14 i)(r 15 i)(r 13 i)] <(ARRAY_ACCESS_ATTR)>)
```
# **IMPACT - ARA Implementation**

**In progress:** 

**Implementing Live Range Growth.**

**Future Steps:**

 **Convert array access instructions on auto-increment / update instructions;**

- **Evaluate performance;**
- **Extension: use of modifier registers.**